## SAP ABAP table ADIR\_PRPS {Directory structure PS\_PROJECT: WBS element}

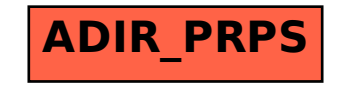